# **Exhibitor 0159**

? Unknown Attachment

#### **Instructions**

- ?
- 1. 2. Click on in the upper right corner of the page to open the editor. Modify the list of team members in the Excerpt box. )The Excerpt box will appear once you edit the page).
- 
- 3. Click on

P Unknown Attachment<br>Update in the lower right corner of the editor to save your changes.

? Unknown Attachment

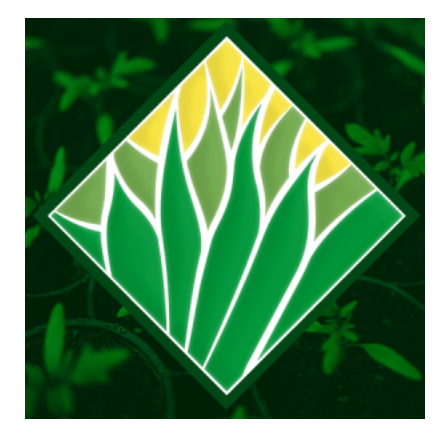

Estampa Verde <https://www.estampaverde.com>

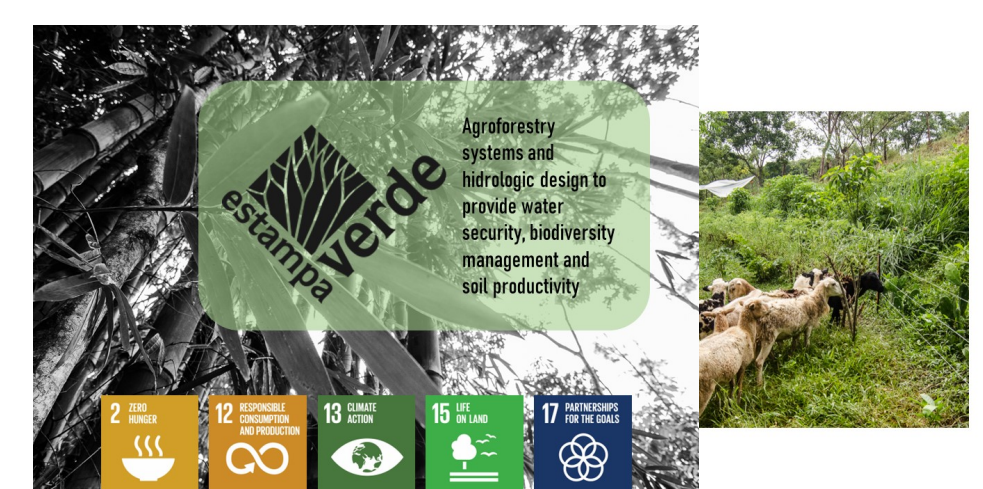

#### • Agroforestry management and silvopasture systems in the Tuxtlas Biosphere Reserve

Since 2019, we have been nurturing a Silver and the been intrinsical conditions of the scale<br>silver systems in the<br>northernmost tropical rainforest of the<br>american continent.

We are now a consortium of<br>organizations, universities, research<br>institutions and farm managers that<br>collaborates to deliver local solutions<br>that work in this specific context: Socio-<br>ecological transformation Lab.

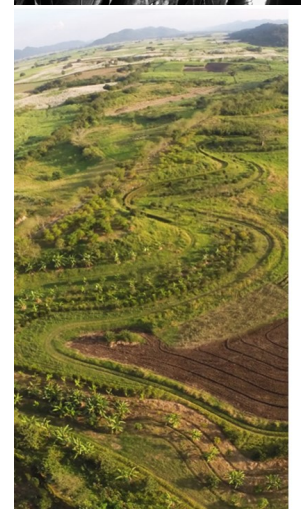

#### • Diversification for the sugar cane industry

We have worked with Ingenio La Margarita, in Oaxaca and its pilot Project: Rancho San Ricardo, to provide agroecologic solutions for the sugar cane supply chain: animal husbandry, agroforestry systems and Keyline hidrological design for soil restoration

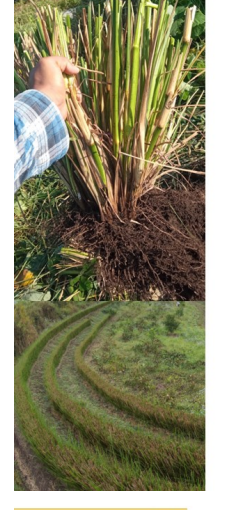

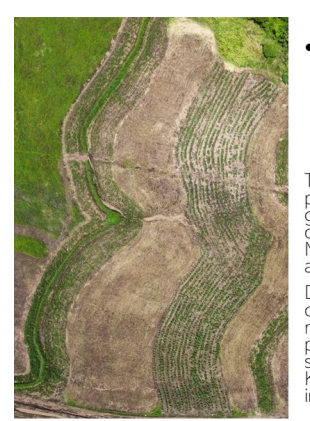

### Climate risk management<br>for the tobacco industry using The Vetiver System  $(TVS)$ .

The Turrent Tobacco Company has been<br>present in the Tuxtlas region for five<br>generations, producing one of the best<br>cigar tobacco in the world in the<br>Matacapan Valley, which is the only<br>agricultural valley in the entire reg

diplomation was more precipitation events and<br>Conventional practices, erosion is a<br>major threat for quality and quantity<br>production. We have been establishing<br>since 2019 The Vetiver System on<br>Keyline Hidrological Design wi

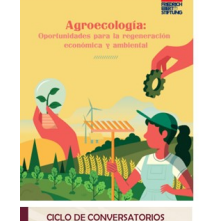

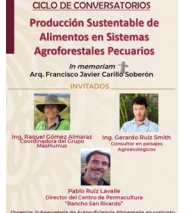

AGRICULTURA Producción

## • The Vetiver System (TVS) on<br>Keyline hidrological design as a nature based solution to<br>mitigate climate risks in agriculture

We have been part of the Vetiver Network<br>since our foundation, promoting the use of<br>this grass in soil and water remediation.

We are looking forward to be able to provide<br>with scientific data about the advantages of<br>scaling up The Vetiver System in different<br>agricultural settings, as a part of an integral<br>climate risk management solution.

Finally the internate to solution of the study and promotion<br>of this natural solutions for the control of<br>droughts, heavy rains and slope stabilization.<br>We have had great success in scaling the<br>system on agricultural proje

## • Influencing public policy

We have also been working with different<br>stakeholders in order to influence public<br>policy to scale up these and other<br>agroecological solutions.

agnoeconogical solutions.<br>We have been delivering policy briefs, public<br>consultation events and since last year we<br>are collaborating with the federal government<br>and many important research institutes and<br>scientists in the

We are convinced that we need to influence and change laws and regulations in order to<br>reduce agroforestry adoption barriers for<br>farmers, rather be finantial, technical or cultural.